#### **Developing a Powerful yet Inexpensive Computational Infrastructure for the UT Dept. of Nuclear Engineering**

David D. Dixon April 8, 2009

### **Overview**

- Status of Existing Computational **Infrastructure**
- General Design Approach

- Description of System Hardware and **Software**
- Auxiliary Experiments
- Future Opportunities

#### THE UNIVERSITY of TENNESSEE

#### **KNOXVILLE Status of Existing Infrastructure**

- Single 20-CPU cluster
- Xeon 2.4 GHz processors (130nm, 65W TDP)
- ~73GB disk space
- Red Hat Linux, 2.4 series kernel
- 40GB hard drive in each node

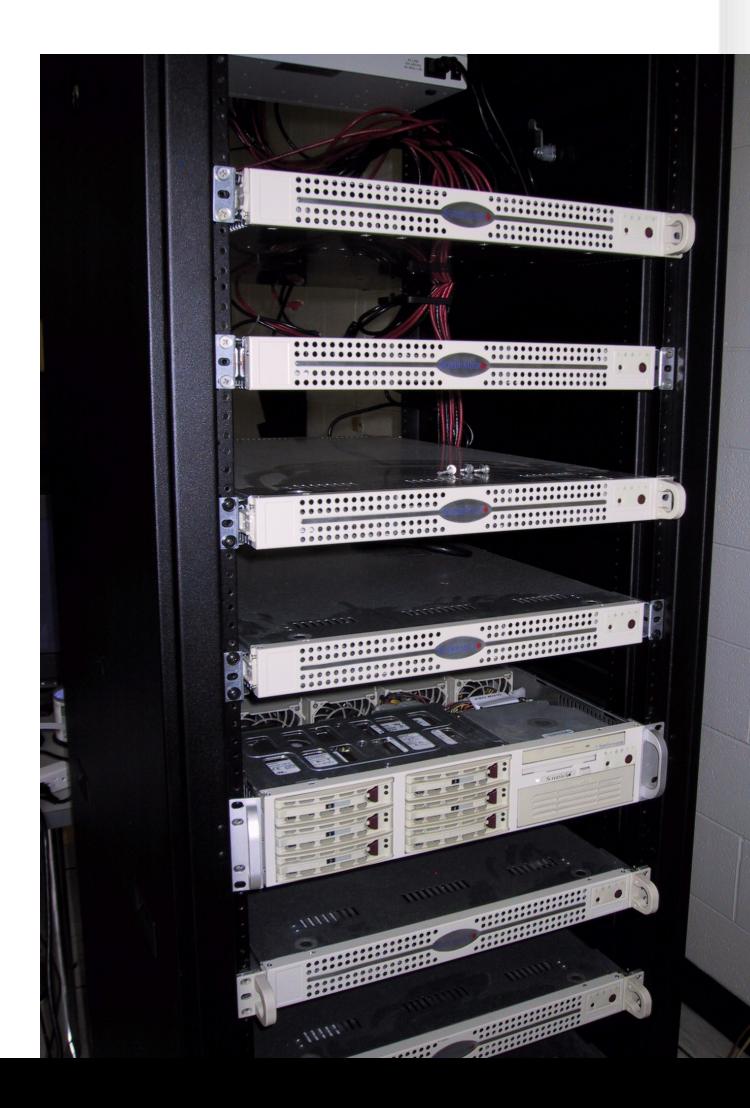

# **General Design Approach**

- Use commodity desktop hardware
- Utilize diskless nodes

**KNOXVILLE** 

THE UNIVERSITY of TENNESSEE LI

- Freely available, open source software where possible
- Focus on energy efficiency, low construction cost, speed
- Consideration given to application software of interest at time of construction

# **Design Considerations**

- Limited power and cooling available – Test/identify energy efficient processors
- Limited space
	- Look to high-density configurations (e.g. multi-core CPUs, alternative cooling)
- Less than \$20k to spend

**KNOXVILLE** 

– Desktop hardware instead of server hardware

## **CPU Evaluation**

• Kill-A-Watt used to measure power consumption, power factor

- Testing at idle and at full load
- Where possible, the same motherboard was used for multiple CPUs
- 2 MCNP test cases used one ABTR full-core k-code model, one ORNL critical benchmark experiment

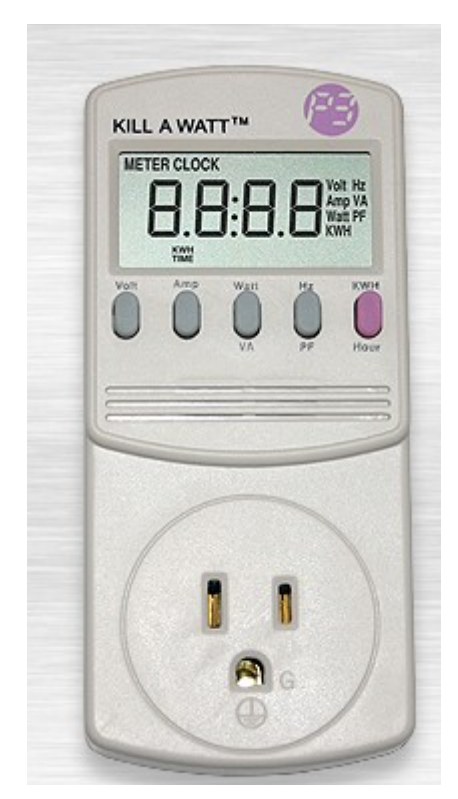

# **Intel Xeon 2.4 GHz**

**KNOXVILLE** 

- 2.4 GHz
- Single Core
- 130nm
- 65W TDP

intel) **Xeon** *inside*™

- \$235 each when purchased
- 2/\$10 on eBay today

#### THE UNIVERSITY of TENNESSEE U **KNOXVILLE**

# **AMD Athlon 64 X2 5200+**

- 2.7 GHz
- Dual-Core
- 65nm
- 90W TDP
- \$130 each when purchased (1/08)
- $\cdot$  ~\$55 today

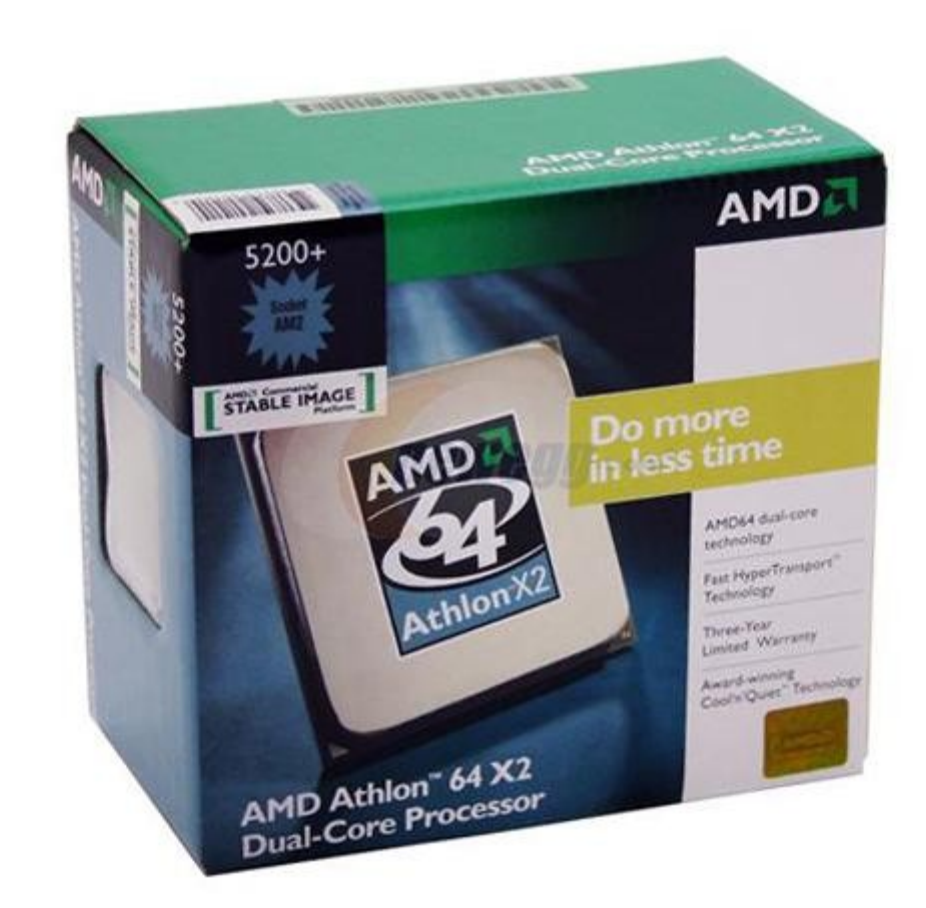

# **AMD Phenom X4 9850**

- 2.5 GHz
- Quad-core
- 65nm
- 125W TDP
- Released 3/08 at \$235
- ~\$160 today

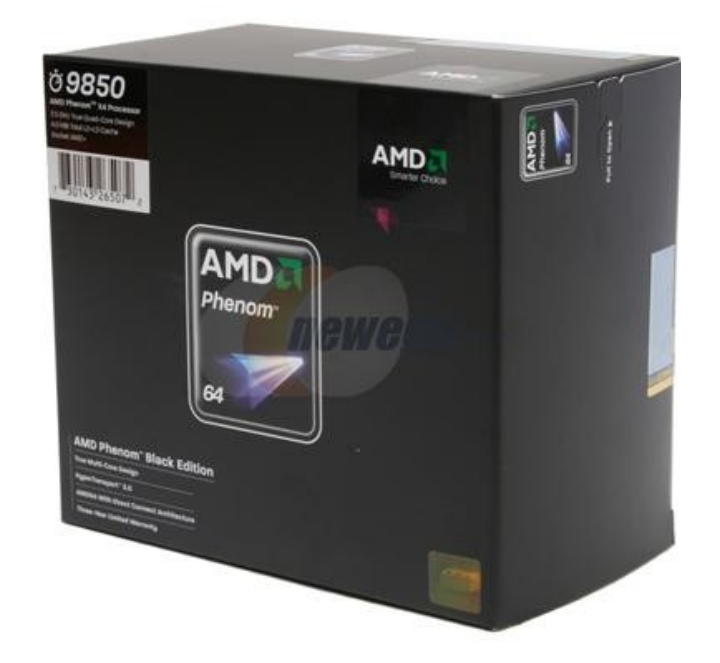

# **Intel Core 2 Quad Q6700**

- 2.66 GHz
- Quad-core
- 65nm
- 95W TDP
- Released 4/07 at \$533
- ~\$275 in May 2008
- $\cdot$  ~\$215 today

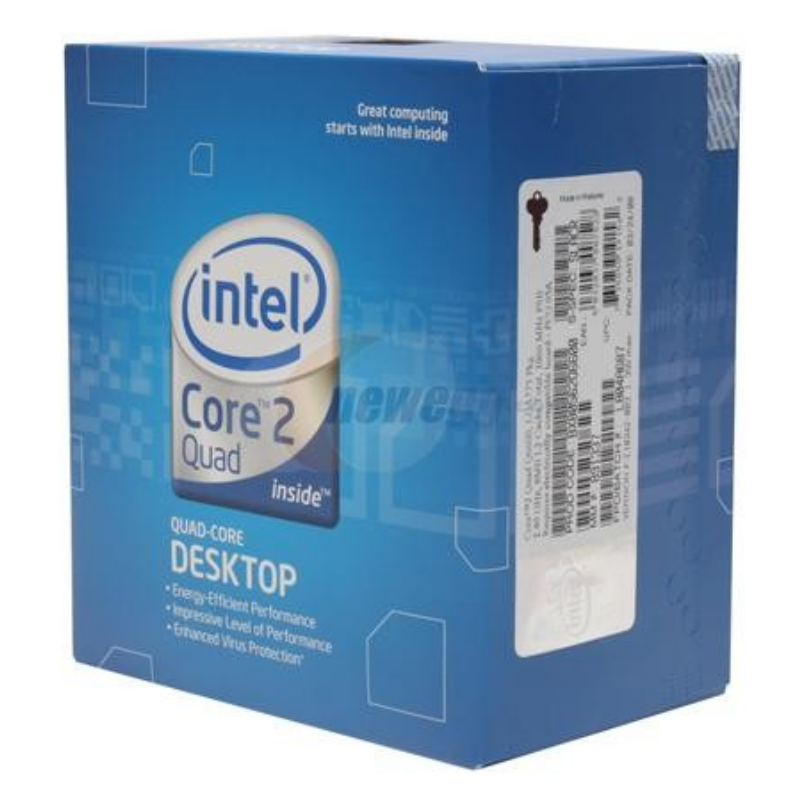

# **Intel Core 2 Quad Q9300**

- 2.5 GHz
- Quad-core
- 45nm
- 95W TDP
- Released 3/08 at \$266
- ~\$285 in May 2008
- $\cdot$  ~\$240 today

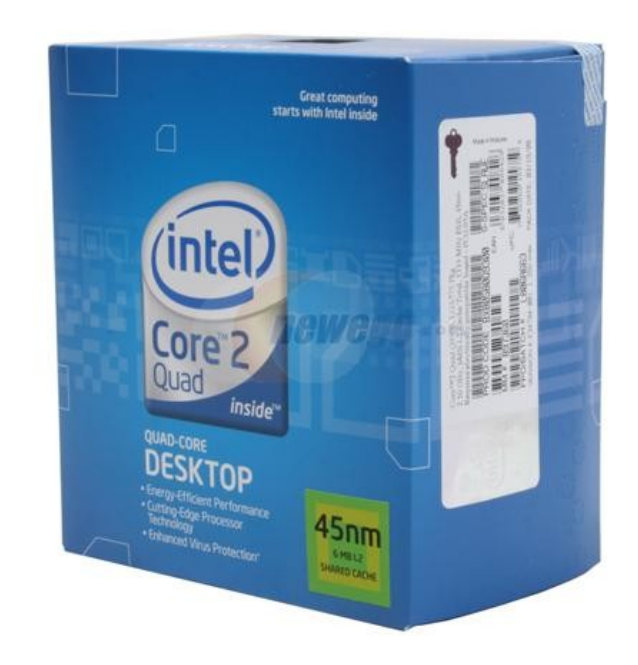

# **Intel Core 2 Quad Q8200**

- 2.33 GHz
- Quad-core
- 45nm
- 95W TDP
- Released 8/2008 at \$224
- ~\$165 today

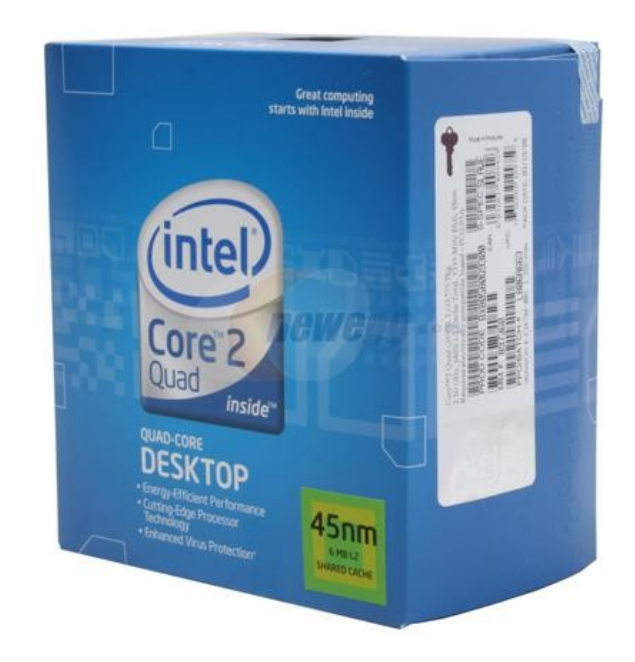

### **Performance Summary**

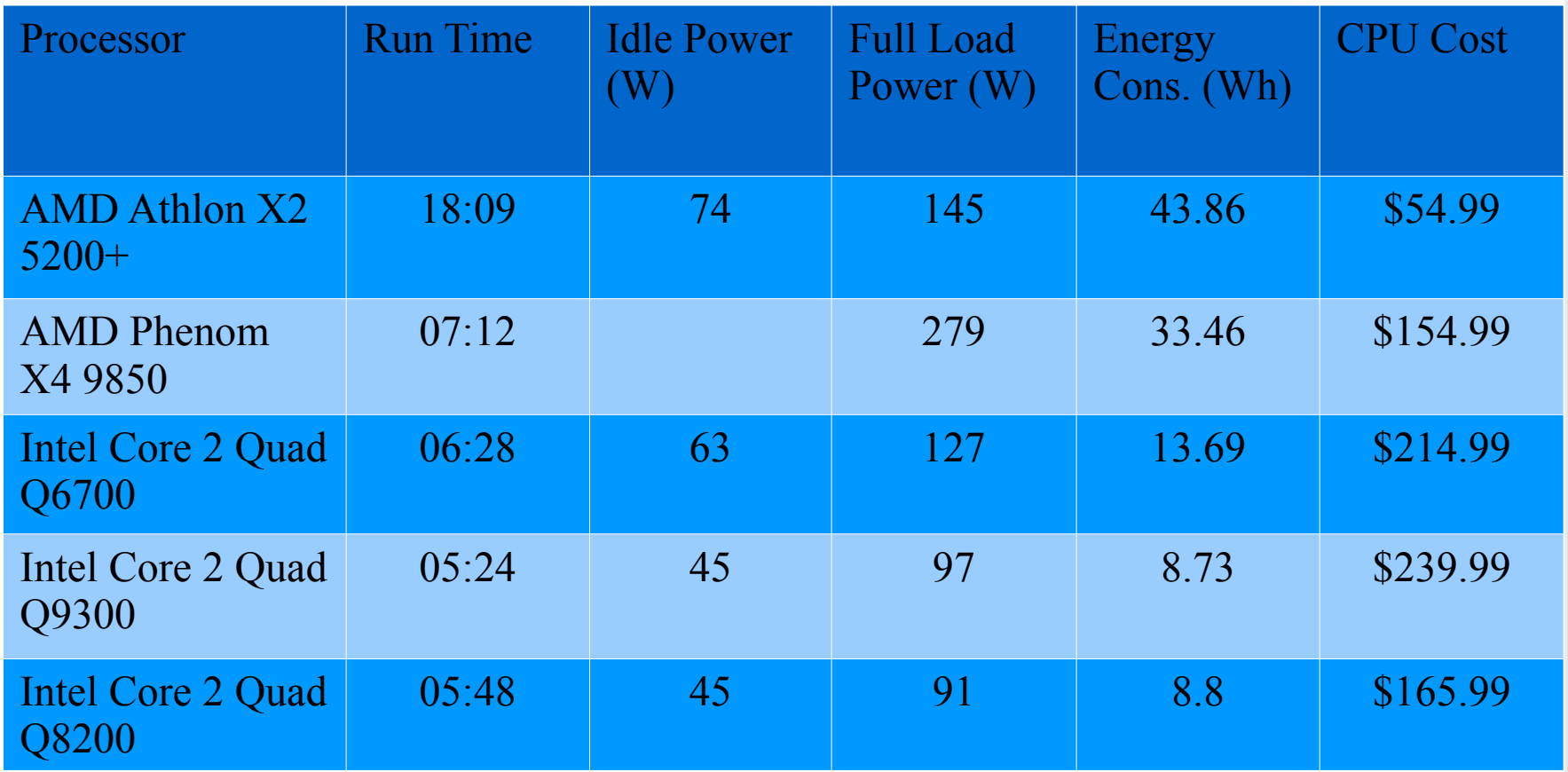

**KNOXVILLE** 

# **Overclocking Summary**

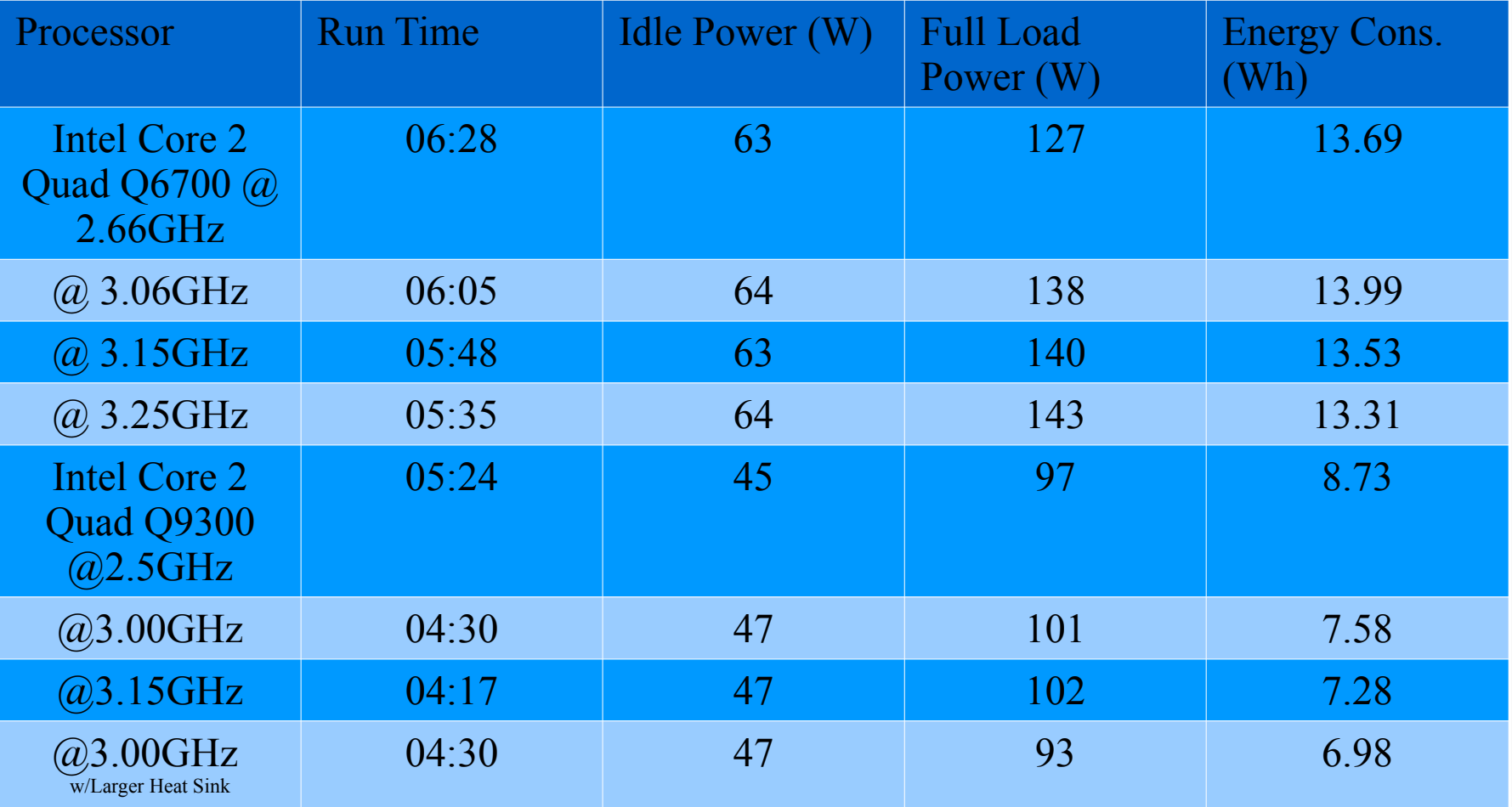

# **Dual-Core Cooling**

• Stock aluminum heat sink (top) unable to manage heat generated in 2U rack space

**KNOXVILLE** 

• Replaced with copper heat-pipe heat sink (bottom)

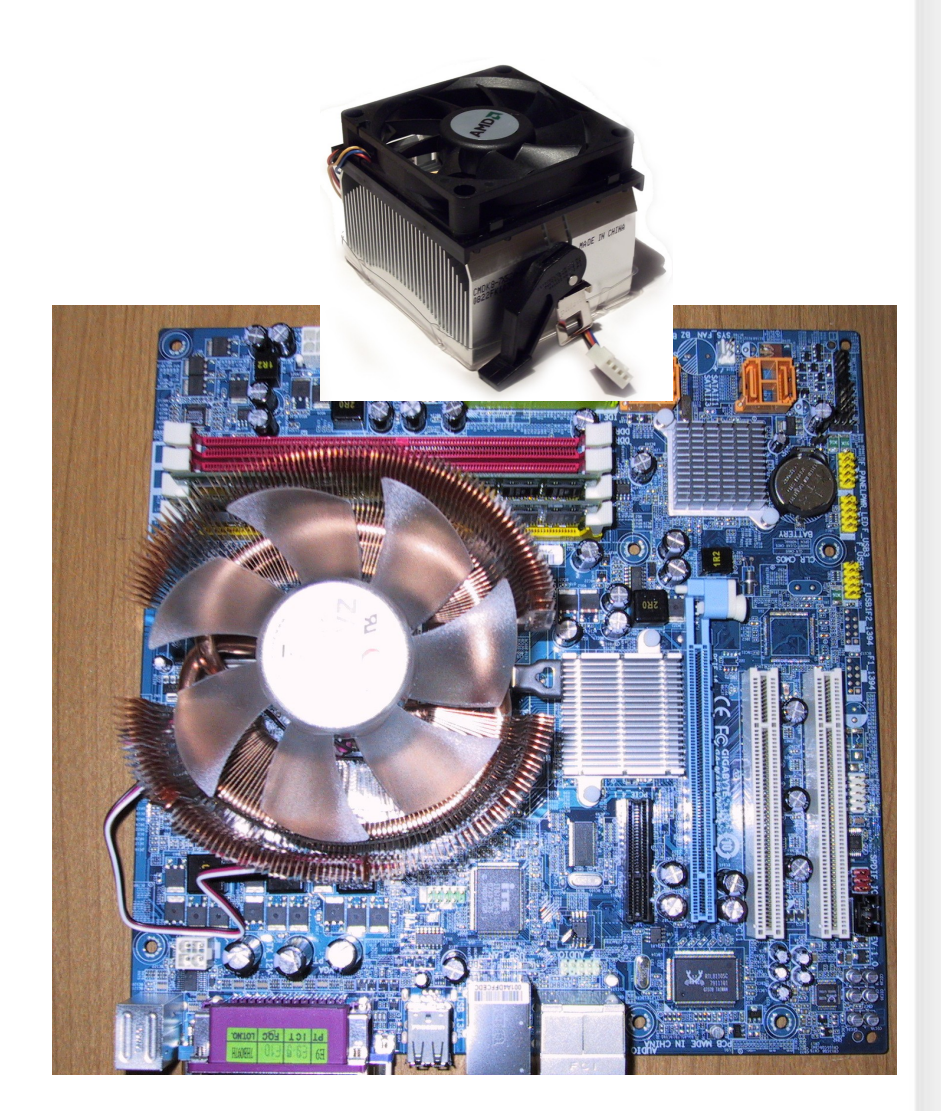

**KNOXVILLE** 

# **Phenom Cooling**

- Stock heat sink too tall for 2U rack space with neighboring nodes
- No suitable substitute air-cooled substitute for high density nodes
- Water cooling as alternative

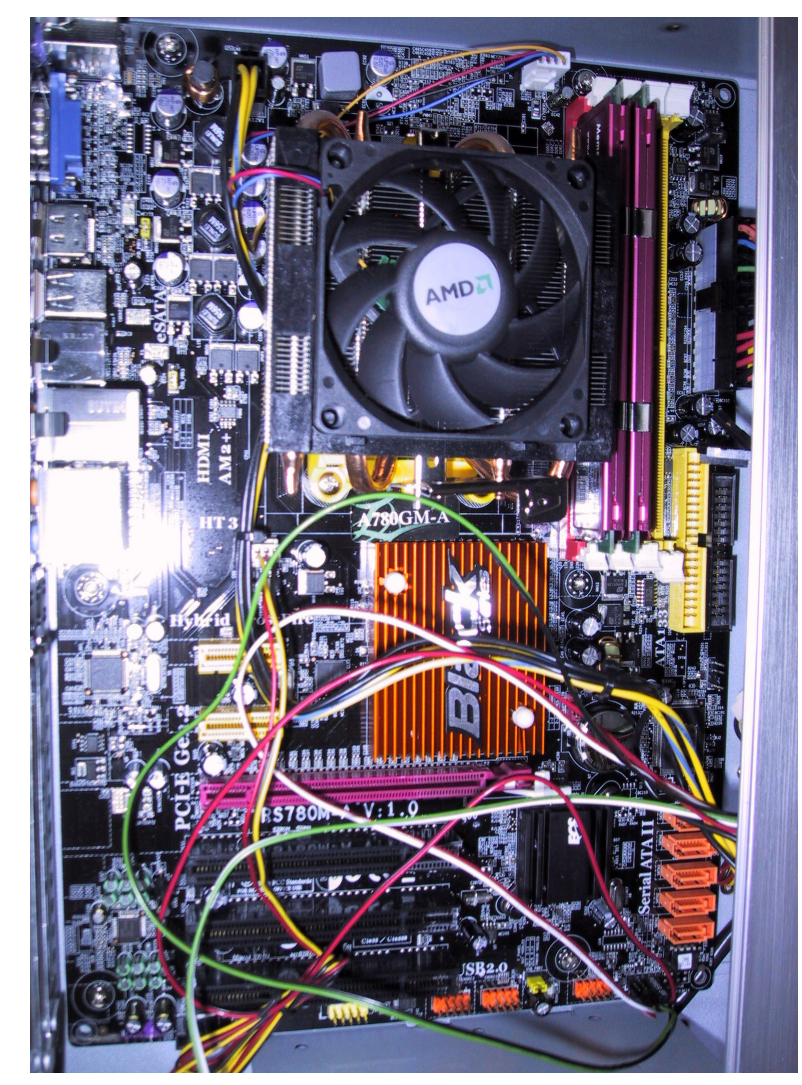

# **Phenom Cooling**

• Heat-pipe heat sink replaced with water block (right)

**KNOXVILLE** 

• Connected to pumped loop rejecting heat via large radiator

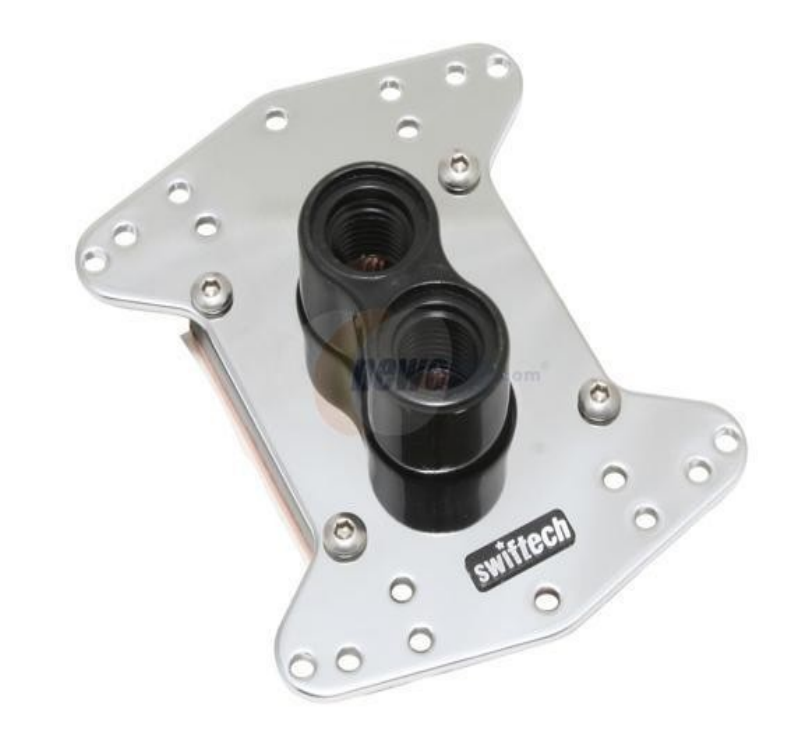

# **Phenom Cooling**

**KNOXVILLE** 

• 5 full-size ATX motherboards operated with water cooling in 10U rack space

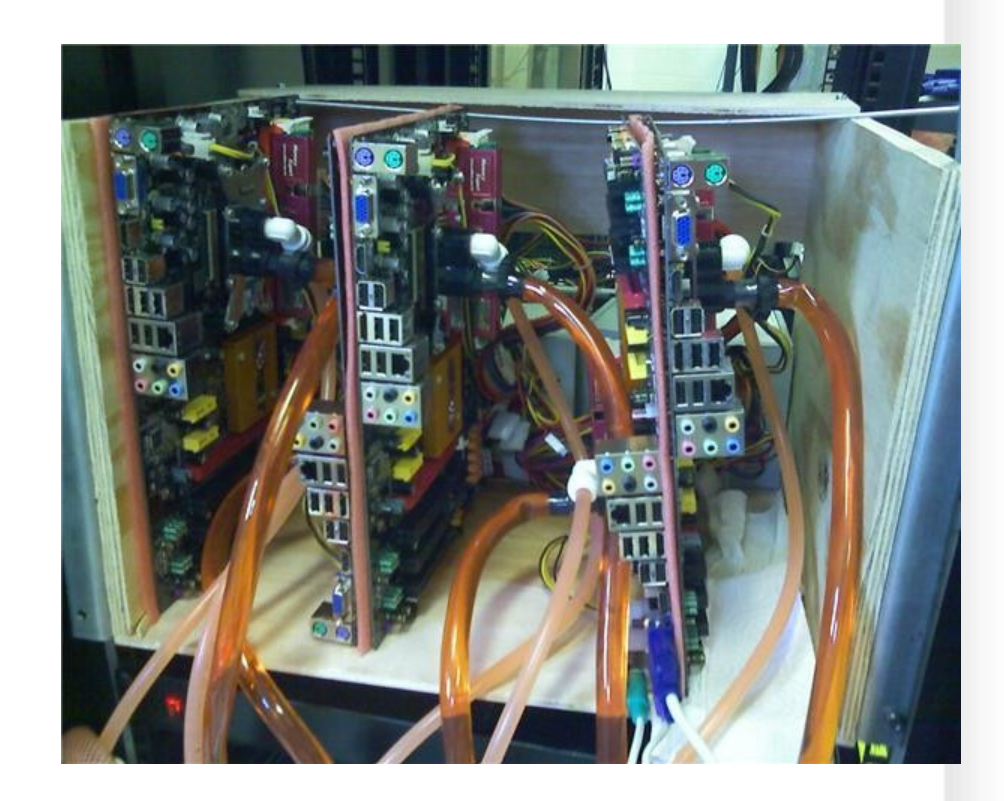

#### **KNOXVILLE Water Cooling Decommissioned**

- Availability of 45-nm Intel processors made system unnecessary
- Power consumption of Intel 45-nm quadcore less than AMD 65-nm dual-core

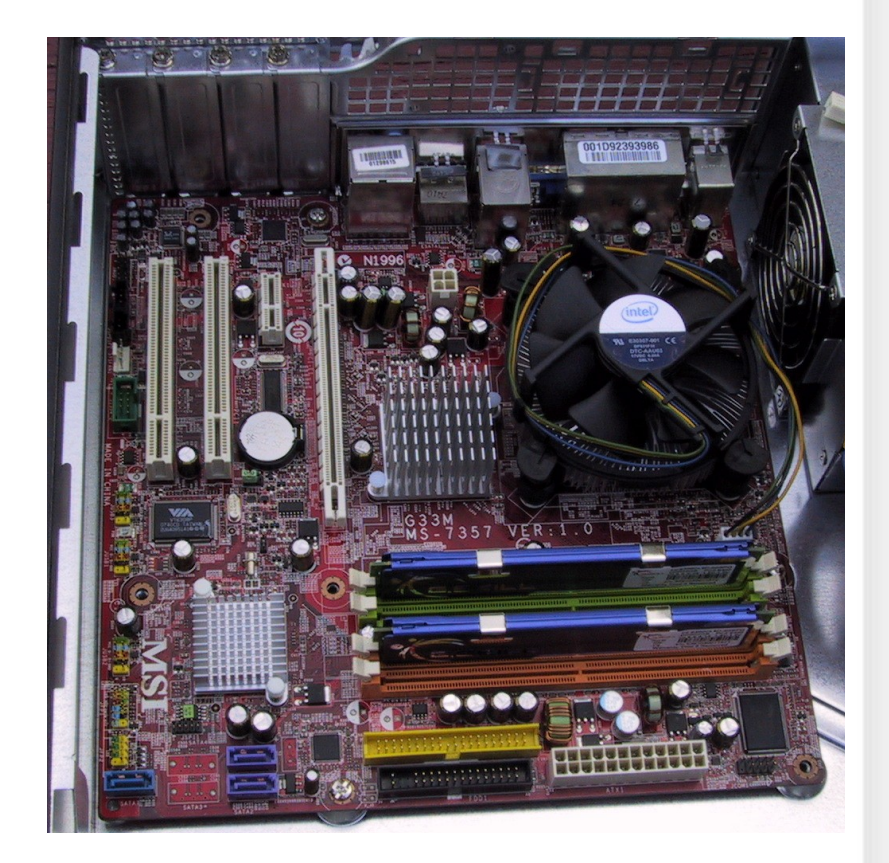

#### THE UNIVERSITY of TENNESSEE

#### **KNOXVILLE Smaller Heat Sink with Smaller Process**

- Reduced TDP in moving from 65-nm to 45-nm process led to smaller included heat sink
- Larger heat sink on 45 nm CPU saves 8W
- Intel's 8088 used a 3,000 nm process, original Pentium was 800 nm

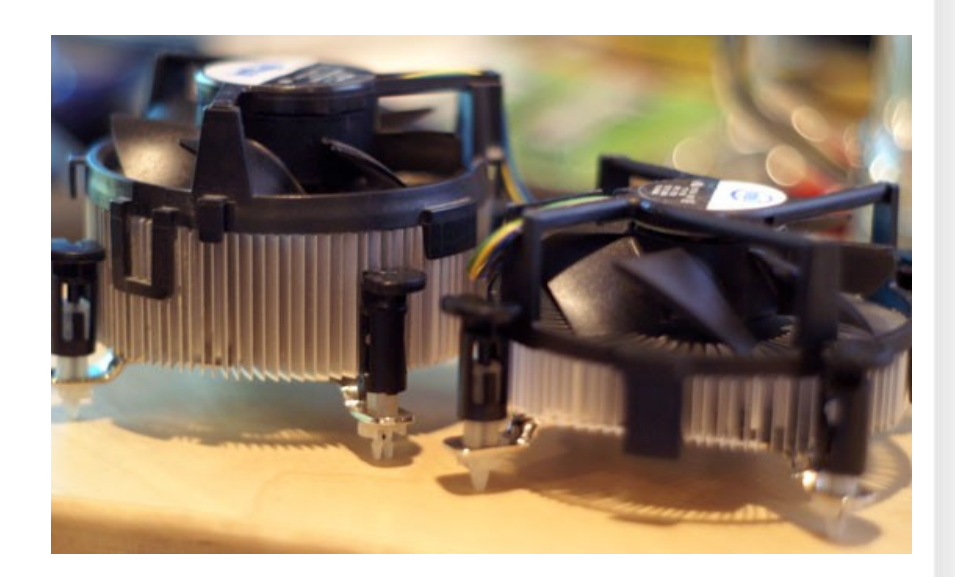

THE UNIVERSITY of TENNESSEE

### **New Cluster**

- 10 dual-core AMD CPUs @ 2.7 GHz
- 5 quad-core AMD CPUs @ 2.5 GHz

- 4 quad-core Intel CPUs @2.7 GHz
- 2TB disk space
- Ubuntu 8.04 LTS Server Edition, 2.6 series kernel

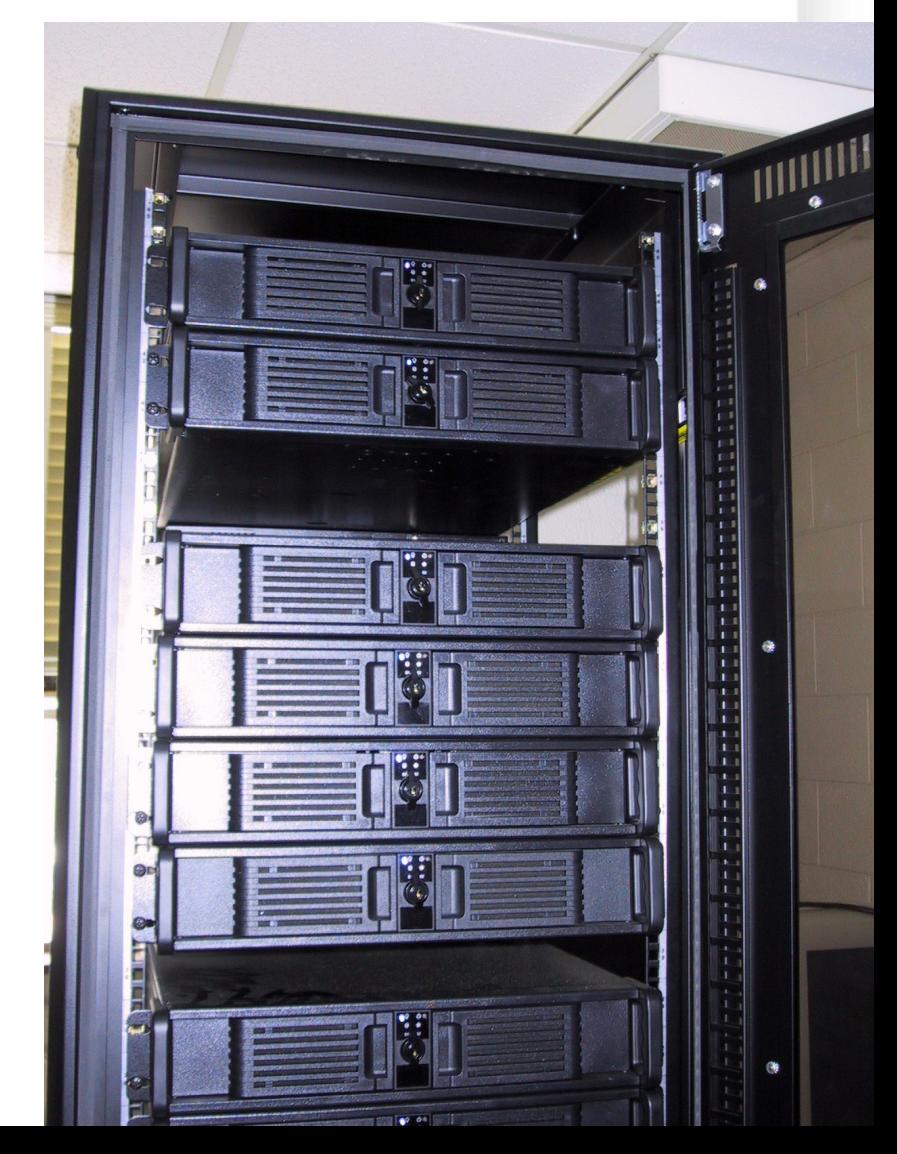

# **Software Overview**

• Ubuntu 8.04 LTS Server Edition

**KNOXVILLE** 

- Diskless Remote Boot Linux (DRBL)
- Ganglia

THE UNIVERSITY of TENNESSEE LI

- Webmin
- Application Software
	- CoreMaster 2, SCALE, MCNP, MCNPX, MonteBurns, POLCA, PHOENIX, NESTLE, Space07 Pointwise-Continuous Cross sections

## **Ubuntu/DRBL**

• Ubuntu is a Debian-based Linux distribution maintained by Canonical

- Focus is on out-of-the-box hardware support, package manager
- Diskless Remote Boot Linux (DRBL) provides boot images and management of cluster compute nodes

#### **KNOXVILLE Modifications to DRBL Script**

THE UNIVERSITY of TENNESSEE

- Addition of modules for hardware sensor data and CPU frequency scaling on compute nodes
- Implementation of on-demand CPU frequency scaling governor
	- This reduces clock speed at idle to as low as 1 GHz, reducing idle power consumption

## **Ganglia**

**KNOXVILLE** 

• Ganglia provides a web-based view of cluster status/health

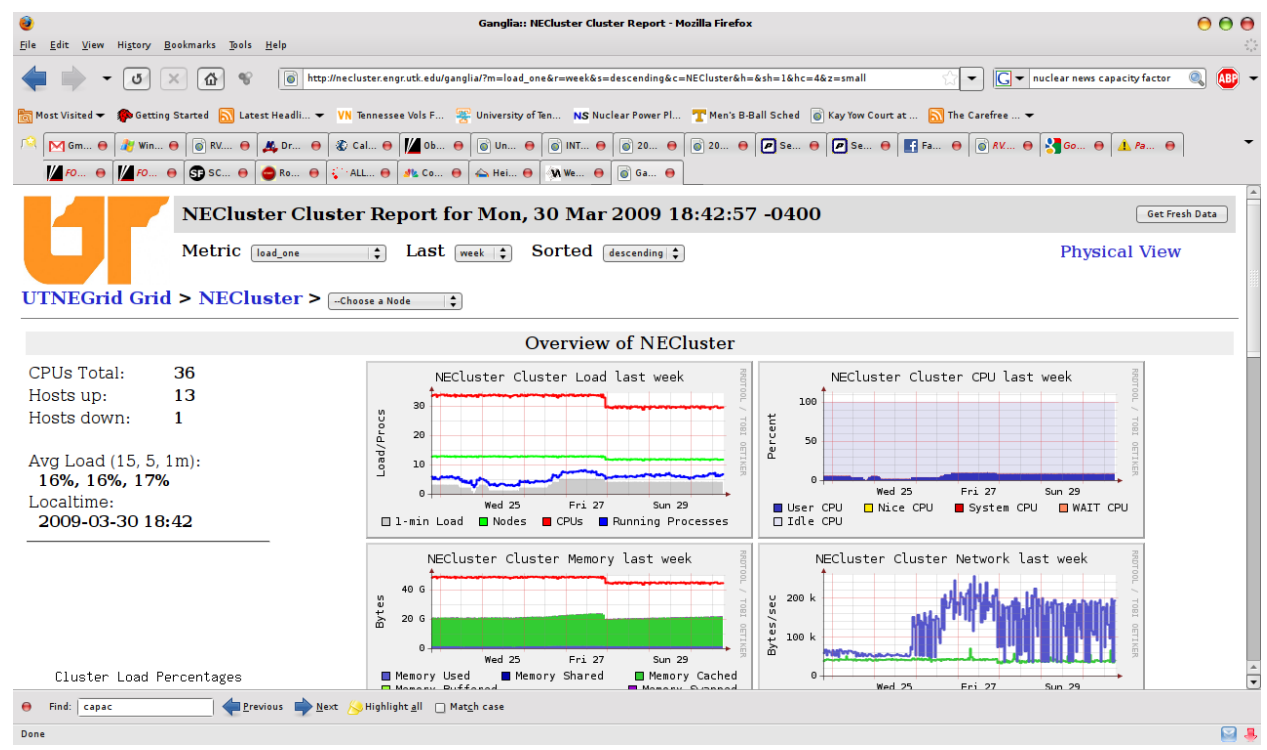

# **Ganglia Mods**

- Cron job to access motherboard's sensor data (fan speeds, temperatures, voltages) sent to **Ganglia** 
	- Randomization needed to avoid network collisions
- System-average plots generated
- User metrics added

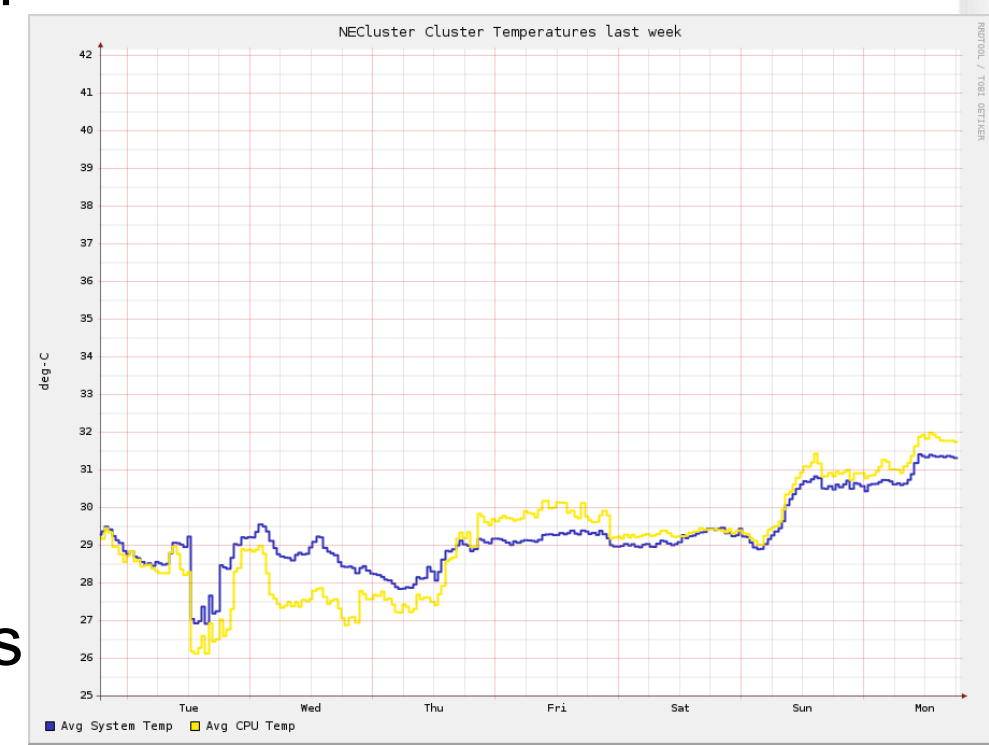

## **Webmin**

Find: capac

Done

- Web-based system administration tool
- Allows non-Linux savvy admin to perform user management tasks

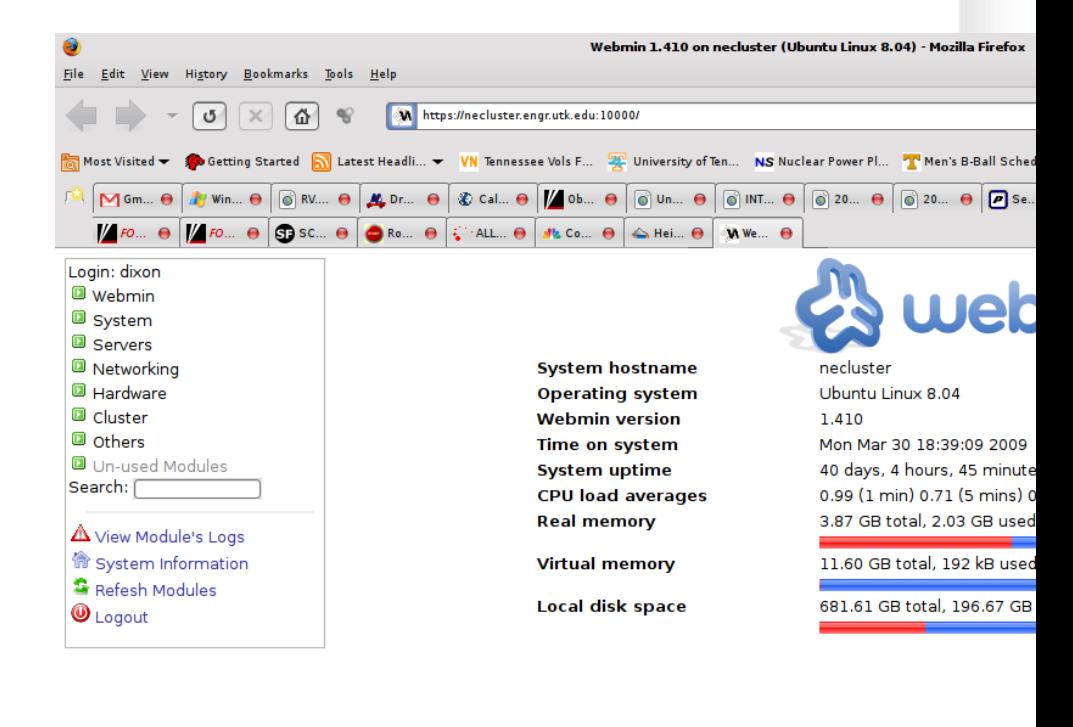

# **Application Software**

• MCNP, MCNPX, MonteBurns

**KNOXVILLE** 

• VirtualBox

THE UNIVERSITY of TENNESSEE UT

- Matlab
- CoreMaster 2, PHOENIX, POLCA
- NESTLE, SCALE
- ANSYS

# **Development Tools**

- Intel, Portland Group, and GNU Fortran **Compilers**
- C++, Perl, PHP, MySQL, Java, Apache2, Tomcat

**KNOXVILLE** 

• MPICH, LAM MPI

THE UNIVERSITY of TENNESSEE U

#### THE UNIVERSITY of TENNESSEE

## **Future Development Opportunities**

• MPI-compatible job scheduler – Include logic to power nodes on/off as needed

- Larger heat sinks to reduce energy use
- Higher density, mini-ITX (6" square) motherboards
	- May be able to mount as many as 6 quad-core motherboards in a single case
- Implement independent RAID network attached storage (NAS) device